AutoCAD Crack Free Registration Code Free [April-2022]

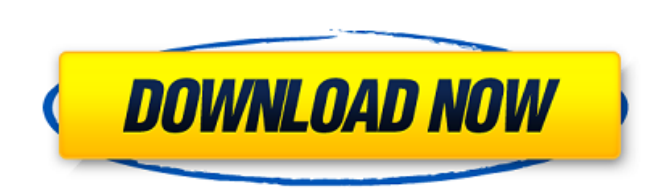

## **AutoCAD [Win/Mac] [March-2022]**

Anatomy of a CAD Drawing AutoCAD is a tool that can be used by the architect or any other technical designer. In most cases it can be used for both architectural and engineering design. To create a professional-quality design, AutoCAD is often used along with other software tools, such as 3D Studio Max or Revit. AutoCAD is also used for non-architectural design, such as industrial engineering, mechanical, architectural, civil, landscape architecture, and interior design. In these cases it may be used in conjunction with other tools, such as the DGN 9.2 or Microsoft Excel. AutoCAD has been used to create things like short films, plays, books, and even a concept car. The tool can be used by anyone with an interest in creating great design and can be used as a hobbyist. What AutoCAD can Do As a 2D drafting and design tool, AutoCAD is great for creating architectural drawings and structural calculations. You can also use it for creating technical designs, such as pipe layouts and wiring diagrams. While AutoCAD can be used to create the overall architectural structure, the architect then works with another tool to create the actual design drawings. AutoCAD is an extremely powerful program with capabilities that are impossible to replicate with other 2D drafting and design tools. It is the closest thing to having a drafting department. AutoCAD has become the industry standard for drafting and design. The two-dimensional software is used to create the drawings required for many building projects, such as apartment buildings and multi-family dwellings. It can also be used to create pipe, irrigation, and utility plans. It's even been used for buildings as small as a dog house! As a 3D design tool, AutoCAD can be used to create 3D drawings, models, and 3D maps for architectural design. It can also be used to create architectural animation, both 2D and 3D. AutoCAD is used to create more specialized documents. It can be used for visualization, pre-engineering studies, animation, GIS and mapping, VR and AR, and much more. AutoCAD

History AutoCAD was created by the Autodesk team in 1982. It was first released as a software application on microcomputers with internal graphics controllers. The software allowed users to view drawings and perform basic drafting functions. The software was designed to

**AutoCAD Crack+ Keygen For (LifeTime) Download For Windows**

Platforms AutoCAD is cross-platform, and runs on a range of platforms including Linux, UNIX, Mac OS X and Microsoft Windows. The initial version (AutoCAD 99) was released for Windows. Autodesk has made AutoCAD available on Linux, Macintosh OS X, and UNIX (SGI/IRIX) systems, as well as Microsoft Windows. Additionally, it has a version for iSeries (OS/400) and the first versions of AutoCAD on workstations running macOS, IBM OS/390 and older Unix systems were installed using PowerPack for OS/390. The first versions of AutoCAD ran only on Windows. Windows 95 was the first version of AutoCAD to be available on Windows. The last version of AutoCAD to run on Windows only was AutoCAD 2012 for Windows 7, which was used with an Intel x86-based computer. After 2013, Autodesk dropped support for running AutoCAD 2012 or older on Intel x86-based computers, and in April 2017 AutoCAD LT 2018 (the current version) was released for Windows only. Other than Windows, Linux and macOS, AutoCAD can also be run on Solaris, HP-UX, AIX, FreeBSD, OS/390, Windows Mobile and Palm PDAs. Although these platforms are not part of the initial release of AutoCAD, it has continued to be developed for them. In some cases, developers have only released the source code of the final release, which is compiled for the respective platform. In the latest release of AutoCAD (AutoCAD LT 2018), AutoCAD runs on Windows, macOS, Linux and AIX. Support for Ubuntu is in progress. AutoCAD LT runs on any platform where MS Windows operating system is installed. AutoCAD's file structure is file-based. The.DWG and.DWF files are ASCII text files. The format was originally conceived for the Apple Lisa, which ran on an 8-bit computer, so that it could import and export other 8-bit formats. The format was later used for AutoCAD, which ran on a 16-bit architecture. To work in its native file format, there are tools available to convert from other file formats. The viewer on the Mac OS and iOS platforms was originally a split screen view, which allowed viewing the document at the same time as drawing out the part. The files a1d647c40b

Open the "Autocad 2016" Autocad file with the Autocad and Autocad 2016 keygen by right-clicking on the file and selecting "Open with" and choosing the Autocad 2016 app. After opening the file it will ask to activate your license. Enter the license key for your Autocad 2016 by clicking the link in the box. Once the license has been activated, the software should open. The software does not load the correct data to work with some version of the files. The files need to be repaired. Click "Repair Files" to start the repair process. A progress screen will be displayed on your screen while the repair process is complete. Once the repair has completed, the files will be loaded. Select "OK" to open the files. The software will create a backup file of the files before they are opened. Save the backup file if you have changes to the original files and make sure you save them elsewhere. Close the software by selecting "Close" from the main menu. This will save your changes and close out of the software. Refer to this helpful tutorial for a more in-depth walk through on what to do when your Autocad files are corrupt. How to open a repair log file If the file was accidentally or intentionally damaged, the repair log can show which files were corrupt and when the damage was introduced. If your file is corrupt and you don't have a repair log, simply click "Open Repair Log" on the main menu to open it. If the file is not corrupt, you will be given the option to open the file or choose "Save As" to save a copy of the file. If you open the log file it will show the damaged files and date of damage. Troubleshooting autocad 2016 How to upload a replacement part into your current design First, find the part that needs to be replaced in the project by opening the "Import Parts" window by clicking on the "Design" tab. In the "Import Parts" window, find the file you want to use for the replacement part. Click "Add" and select the file. The file will now be displayed in the "Import Parts" window. Click on the file to add it to the design. It will appear on the design as a replacement part. If you see a "Cannot Add Part" message

**What's New In?**

Get feedback into drawings quickly with AutoCAD Markup Assist, a new feature that allows you to import your entire PDF file, including layered objects, and incorporate changes back into your drawing while you design. The addition of direct import from PDFs to drawings and supporting files allows you to rapidly incorporate feedback into your designs. Using this new feature, you can import all markup information including layers and annotation from any PDF or paper drawing, or from a separate file in either PDF or paper formats, directly into your design drawings. You can also import paper documents from your scanner or scanning software, enabling you to add drawing notes, dimensions, and comments to your scanned drawings. Once your design is complete, you can send the drawing to your printer or engraver with all the incorporated feedback and edit notes to ensure your job is error-free. The PDF and Paper format directly import feature gives you access to the most up-to-date information for your projects. Business and Start-Up: Get Your Dashboards in Front of All Your Employees: Business Intelligence dashboards provide an easy way to quickly access reports, KPIs, and other business information from your drawings. Now, you can take advantage of the new free business intelligence report viewer that makes viewing reports in AutoCAD easier than ever. The viewer is accessible via the new BI Dashboard on the Mac or the report viewer button on the ribbon on Windows systems. With the new viewer, you can view and print reports from as far back as the recent 3 months. There are reports for all AutoCAD data, project-level data, cost data, drawings and notes. Users can also create their own custom reports with the new report builder. Reports can be created for specific views, cost centers, drawings, people, blocks, sheets, xrefs, and hours. You can also include selection for each report using filters, labels, and columns. The business intelligence report viewer and report builder, and the capability to create your own custom reports are available as a free download. You can now create reusable templates for all your projects. For example, the default template you select in 3D views is saved as a template with all the setting you need in every view of your 3D project. You can now use templates to make workflows faster and more efficient. Batch Export: Batch Export of your entire drawing file is now even easier. You can easily export

**System Requirements For AutoCAD:**

Minimum: OS: Microsoft Windows XP Service Pack 2 (SP2) or later OS: Microsoft Windows XP Service Pack 2 (SP2) or later CPU: Intel Pentium 4 2.0 GHz or AMD Athlon 2.6 GHz Intel Pentium 4 2.0 GHz or AMD Athlon 2.6 GHz Memory: 1 GB RAM 1 GB RAM Graphics: Microsoft DirectX 9.0 compliant video card Recommended: Microsoft Windows XP Service Pack

Related links: